#### Session overview

| DT Curriculum focus                                                         | Relevant slides                                                                                                    | Covered in the session                                                                                                    | Resources |
|-----------------------------------------------------------------------------|----------------------------------------------------------------------------------------------------|----------------------------------------------------------------------------------------------------|-----------|
|                                                                             | By the end of this session       Guide students in how machine learning differs from traditional code, expectably in terms of input data.         Try / observe a honts-on grouper and program and adding AI decisions to it.       Try / observe a honts-on it.         Consider assessment and coding pedgegles, as well as concerns around IP and privacy. | <ul> <li>During this session you will:</li> <li>Explore guiding students in how machine learning differs from traditional code, especially in terms of input data.</li> <li>Try / observe a hands-on example of writing a conventional program and adding Al decisions to it.</li> <li>Consider assessment and coding pedagogies, as well as concerns around IP and privacy.</li> </ul> |           |
| Defining and<br>decomposing<br>problems /<br>Algorithms /<br>Implementation | Al topics                                                                                                    | <ul> <li>Digital Technologies:<br/>Focus on defining and<br/>decomposing problems creating a<br/>digital solution that incorporates<br/>algorithms and implementation<br/>the related key concepts include:</li> </ul>                                                                                                    |           |

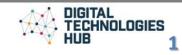

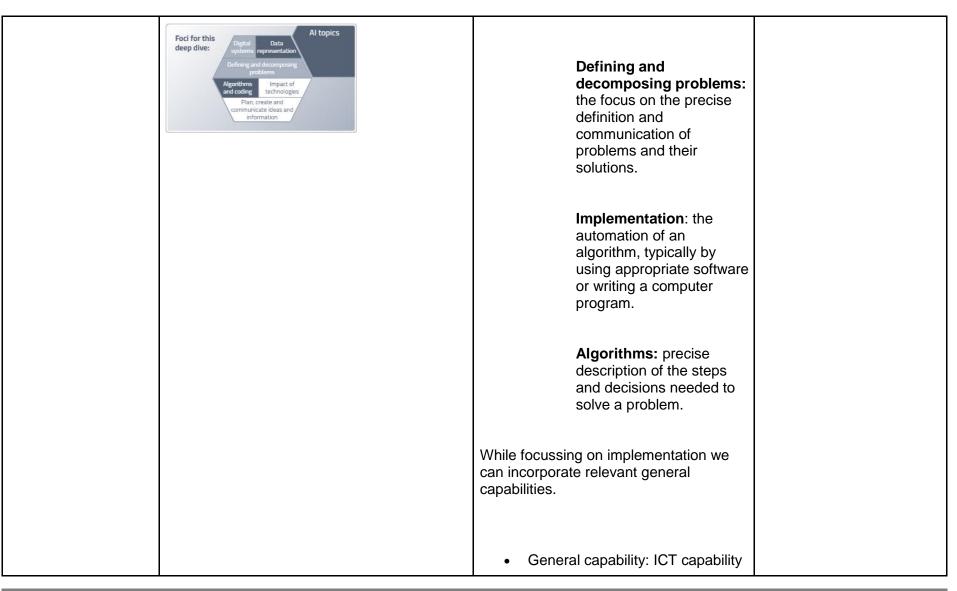

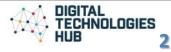

|                     |                                                                                                    | <ul> <li>General capability: Critical and creative thinking</li> <li>We also include ways of thinking, particularly:         <ul> <li>Design Thinking</li> <li>Computational Thinking</li> </ul> </li> </ul>                                                                                                    |                                                                                                    |
|---------------------|----------------------------------------------------------------------------------------------------|----------------------------------------------------------------------------------------------------|----------------------------------------------------------------------------------------------------|
| Implementation      | Uthat's so special about AI?         Uthat's so special about AI?         Uthat'so special about AI?         U | What's so special about AI?<br>We use simulations to show how the<br>same type of artificial neural network<br>solves different problems.                                                                                                    | Downloadable<br>resources/links<br>• <u>Simulations</u> at My<br>Computer Brain                                                                                                    |
| Data representation | <section-header><section-header></section-header></section-header>                                                                                                    | <ul> <li>We discuss why coding a neural network<br/>from scratch may be unsuitable as a<br/>classroom activity. Screenshot<br/>references <u>this tutorial</u>.</li> <li>However, students can write code to<br/>investigate and use a neural network: <ul> <li>Utilise an existing speech<br/>recognition system in a general<br/>purpose program (JavaScript)</li> <li>Utilise an existing sentiment<br/>analysis system in a general<br/>purpose program (Python)</li> <li>Train their own AI model with an<br/>online tool. Then, bring the model</li> </ul> </li> </ul> | Downloadable<br>resources/links<br>• Lesson idea: <u>Home</u><br><u>automation:</u><br><u>General Purpose</u><br><u>Programming</u><br>(Years 7-8)<br>• Lesson idea:<br><u>Coding a</u><br><u>sentimental chatbot</u><br>(Years 7-10)<br>• Lesson idea: <u>Book</u><br><u>analysis with Al</u><br><u>techniques</u> (Years<br>7-10)<br>• Lesson idea: <u>Rock</u> , |

|                     |                                                                                                    |                                                                                                    | · · · · · · · · · · · · · · · · · · ·                                               |
|---------------------|----------------------------------------------------------------------------------------------------|----------------------------------------------------------------------------------------------------|-------------------------------------------------------------------------------------|
|                     |                                                                                                    | into a general purpose program (JavaScript) to make a decision.                                                                                                    | Paper, Scissors, All<br>(Years 7-8)                                                 |
|                     | Can students write code to investigate and<br>use a neural network?<br>YES!<br>Train and test an AI model<br>with general purpose code<br>(Python).<br>Perform classification and<br>regression.                                                                                     | <ul> <li>We introduce the main activity we'll be doing in this session, using Python to work with an AI model in order to perform</li> <li>a classification (identify which class/bucket data fits into)</li> <li>a regression (line of best fit from numerical data)</li> </ul> |                                                                                     |
| Data representation | <section-header><section-header><section-header><section-header><text><text><text><text><text><text><section-header><section-header></section-header></section-header></text></text></text></text></text></text></section-header></section-header></section-header></section-header> | We explore how text, sounds and images<br>are represented in binary.<br>We break down simple black and white<br>images into binary. These will be used in<br>our coding examples later in the session.                                                                           | Downloadable<br>resources/links<br>• <u>Colour pixelation</u><br>widget at code.org |

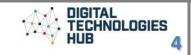

|                                                                                       | Utimate<br>equality:<br>It does not<br>matter for the AU<br>verthere a bit<br>represents a<br>word or a pixel |                                                                                                    |                                                                                                    |
|---------------------------------------------------------------------------------------|----------------------------------------------------------------------------------------------------|----------------------------------------------------------------------------------------------------|----------------------------------------------------------------------------------------------------|
| Data representation<br>/ Algorithms /<br>Implementation/<br>Computational<br>Thinking | At is output, the At tells us<br>induct musc likely belongs.                                                  | We begin our first coding example: a classifier for 10 letter images.<br>The example is first illustrated with a visualisation.<br>Then, the code is done in Python, using the replit.com online environment.<br>The functions and objects for the AI neural network and modelling is provided by the sci-kit library. | <ul> <li>Downloadable resources/links</li> <li>The <u>replit.com</u> online environment</li> <li>The <u>sci-kit</u> library</li> <li><u>Starting point</u> for our program</li> <li>The <u>finished</u> program</li> </ul> |

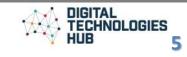

|                                                                                       | 5. Classify an unknown letter<br>************************************ |                                                                                                    |                                                                                                    |
|---------------------------------------------------------------------------------------|-----------------------------------------------------------------------|----------------------------------------------------------------------------------------------------|----------------------------------------------------------------------------------------------------|
| Data representation<br>/ Algorithms /<br>Implementation/<br>Computational<br>Thinking | <text><text><text><text></text></text></text></text>                  | <ul> <li>We begin our second coding example: a regression (line of best fit) for a small set of experimental data.</li> <li>The example is first illustrated with a visualisation.</li> <li>Then, the code is done in Python, using the replit.com online environment. This is a more complex program than the classifier, due to the need to normalise the data.</li> <li>Again, the functions and objects for the Al neural network and modelling is provided by the sci-kit library.</li> </ul> | <ul> <li>Downloadable resources/links</li> <li>The replit.com online environment</li> <li>The sci-kit library</li> <li>Starting point for our program</li> <li>The finished program</li> </ul> |

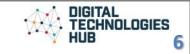

|                                                                    | 6. Plot original data and Al line of best fit * The superverse data, single + target) * The strain(tag, the superverse result) * The strain(tag, the superverse result) * Line strain(tag, the superverse result) * Line strain(tag, the superverse |                                                                                                    |                                                                                                    |
|--------------------------------------------------------------------|----------------------------------------------------------------------------------------------------|----------------------------------------------------------------------------------------------------|----------------------------------------------------------------------------------------------------|
| Data representation<br>/ Algorithms /<br>Computational<br>Thinking | <complex-block></complex-block>                                                                                                    | In the time remaining, we dive a little<br>more into the internal workings of a<br>neural net, exploring how the Perceptron<br>(the equivalent of a biological neuron)<br>works. | <ul> <li>Downloadable resources/links</li> <li>Simulations at My Computer Brain</li> <li>Artificial Intelligence Explainers: <u>Video 1:</u> Introduction to AI &amp; machine learning</li> </ul> |

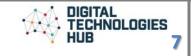